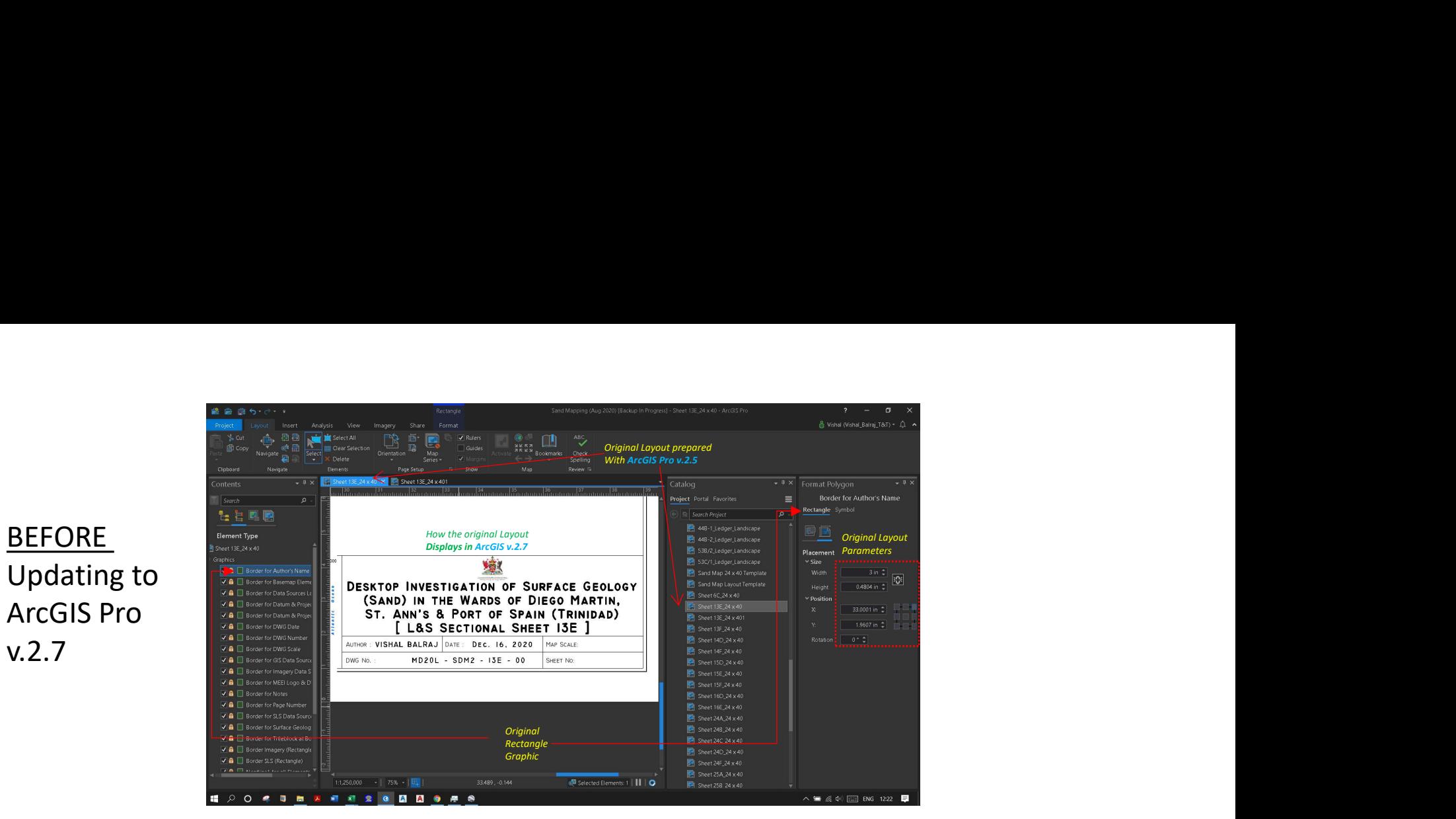

## $\overbrace{\text{BEFORE}}^{\frac{p_{\text{in}}}{\text{in}}}\frac{\mathbb{I}_{\text{in}}\boxtimes\mathbb{R}}{\mathbb{I}_{\text{in}}\boxtimes\mathbb{R}\times\mathbb{R}}$ Updating to **Deprive Devertor Authors Nar**

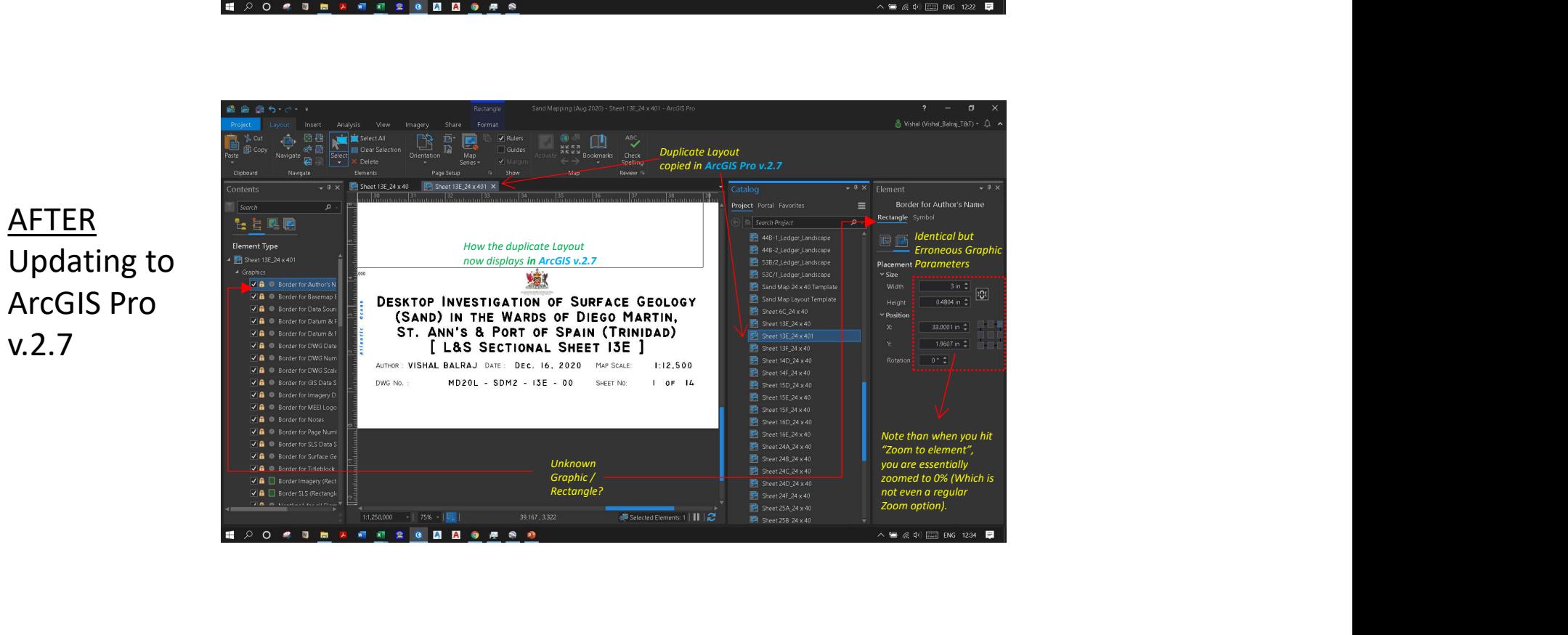

 $\overbrace{ \begin{array}{c} \text{AFTER} \\ \text{if} \end{array}}^{ \begin{array}{c} \text{I} \end{array} }$ Updating to  $\sum_{\text{SVDR} \atop \text{SVDR}}$